```
# ------------------------------------------------------------------------------
# | CORS-enabled images |
# ------------------------------------------------------------------------------
<IfModule mod_setenvif.c>
   <IfModule mod_headers.c>
       <FilesMatch "\.(bmp|cur|gif|ico|jpe?g|png|svgz?|webp)$">
           SetEnvIf Origin ":" IS_CORS
           Header set Access-Control-Allow-Origin "*" env=IS_CORS
       </FilesMatch>
   </IfModule>
</IfModule>
# ------------------------------------------------------------------------------
# | Web fonts access |
# ------------------------------------------------------------------------------
<IfModule mod_headers.c>
   <FilesMatch "\.(eot|otf|tt[cf]|woff2?)$">
       Header set Access-Control-Allow-Origin "*"
   </FilesMatch>
</IfModule>
# ------------------------------------------------------------------------------
# | 404 error prevention for non-existing redirected folders |
# ------------------------------------------------------------------------------
Options -MultiViews
# ------------------------------------------------------------------------------
# | Force IE to render pages in the highest available mode in the various |
# ------------------------------------------------------------------------------
<IfModule mod_headers.c>
   Header set X-UA-Compatible "IE=edge"
   <FilesMatch "\.(appcache|crx|css|eot|gif|htc|ico|jpe?g|js|m4a|m4v|manifest|mp4|oex|oga|o
       Header unset X-UA-Compatible
   </FilesMatch>
</IfModule>
 # ------------------------------------------------------------------------------
# | Proper MIME types for all files |
# ------------------------------------------------------------------------------
\triangleleftIfModule mod mime.c\triangleright
```
# # Data interchange

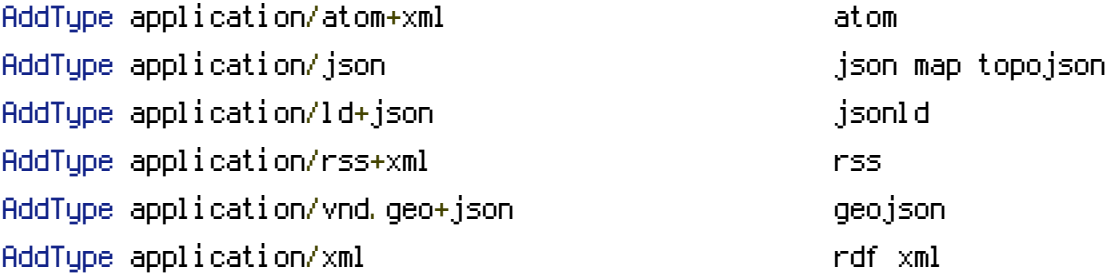

# # JavaScript

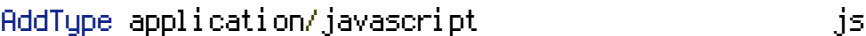

### # Manifest files

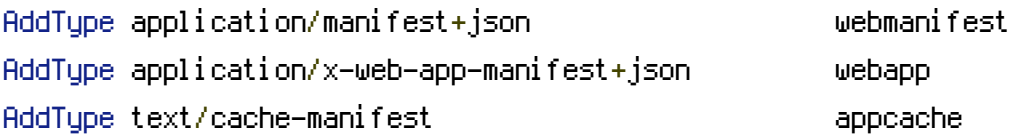

### # Media files

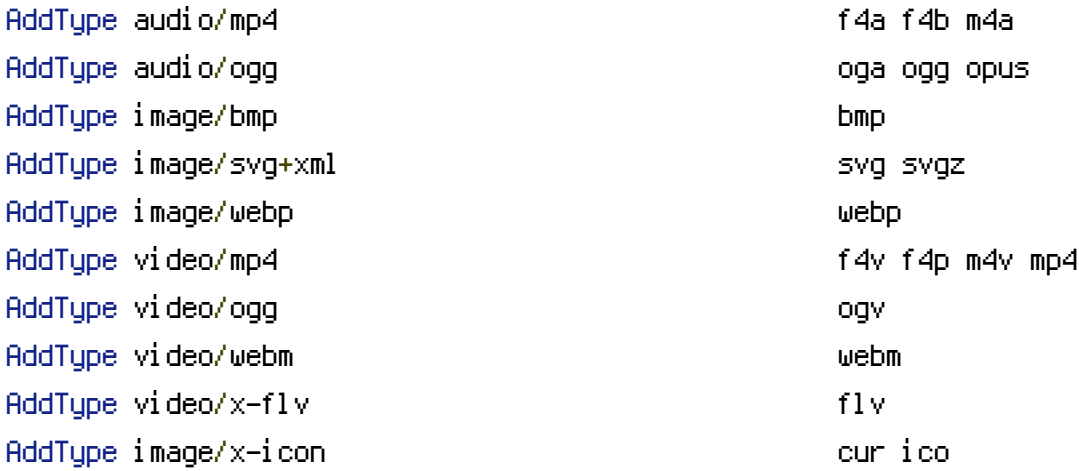

# # Web fonts

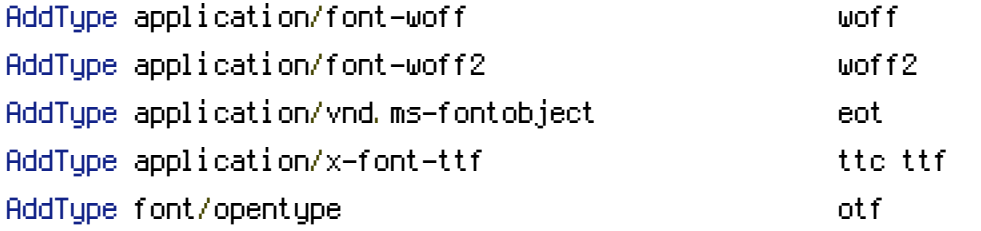

### # Other

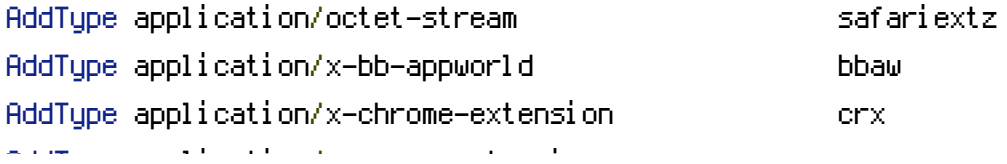

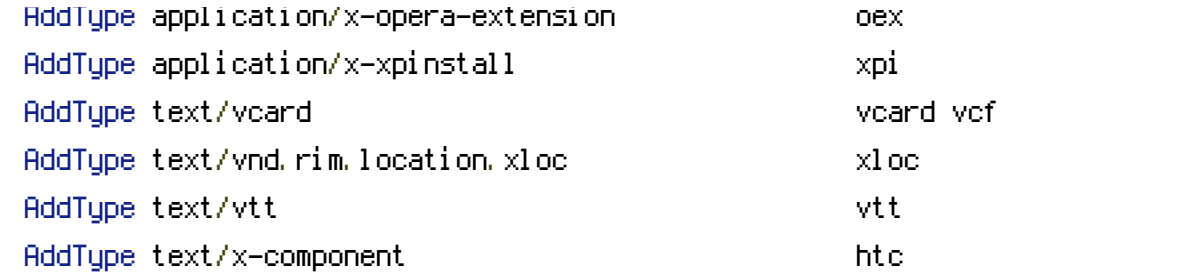

</IfModule>

# ------------------------------------------------------------------------------ # | UTF-8 encoding | # ------------------------------------------------------------------------------ AddDefaultCharset utf-8 <IfModule mod\_mime.c> AddCharset utf-8 .atom .css .js .json .manifest .rdf .rss .vtt .webapp .webmanifest .xml </IfModule> # ------------------------------------------------------------------------------

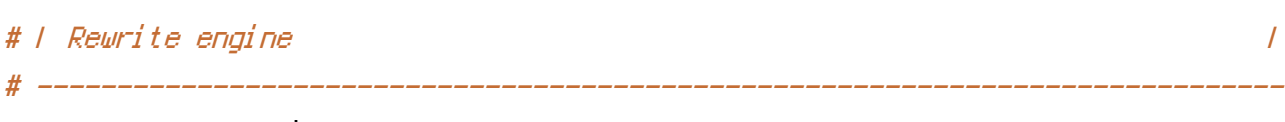

<IfModule mod\_rewrite.c>

# Enable URL rewriting RewriteEngine On

# Store the current location in an environment variable CWD to use # mod\_rewrite in .htaccess files without knowing the RewriteBase RewriteCond \$0#%{REQUEST\_URI} ([^#]\*)#(.\*)\1\$ RewriteRule ^.\*\$ - [E=CWD:%2]

```
# Rules to set ApplicationContext based on hostname
#RewriteCond %{HTTP_HOST} ^dev\.example\.com$
#RewriteRule .? - [E=TYPO3_CONTEXT: Development]
#RewriteCond %{HTTP_HOST} ^staging\.example\.com$
#RewriteRule .? - [E=TYPO3_CONTEXT:Production/Staging]
#RewriteCond %{HTTP_HOST} ^www\.example\.com$
#RewriteRule .? - [E=TYPO3_CONTEXT:Production]
```

```
# Rule for versioned static files, configured through:
# - $GLOBALS['TYPO3_CONF_VARS']['BE']['versionNumberInFilename']
# - $GLOBALS['TYPO3_CONF_VARS']['FE']['versionNumberInFilename']
```
# IMPORTANT: This rule has to be the very first RewriteCond in order to work! RewriteCond %{REQUEST\_FILENAME} !-f RewriteCond %{REQUEST\_FILENAME} !-d RewriteRule ^(,+)\.(\d+)\.(php|js|css|png|jpg|gif|gzip)\$ \$1.\$3 [L]

```
# Access block for folders
RewriteRule _C? recycler temp / - [F]RewriteRule fileadmin/templates/.*\.(?:txt|ts)$ - [F]
RewriteRule typo3temp/logs/ - [F]
RewriteRule ^(vendorLtypo3_src) - [F]
RewriteRule (?:typo3conf/extLtypo3/sysextLtypo3/ext)/[^/]+/(?:ConfigurationLResources/Pr
```

```
# Access block for files or folders starting with a dot
RewriteCond %{SCRIPT_FILENAME} -d [OR]
RewriteCond %{SCRIPT_FILENAME} -f
RewriteRule (2; \hat{=})/\lambda. - [F]
```

```
# Stop rewrite processing, if we are in the typo3/ directory or any other known directory
# NOTE: Add your additional local storages here
RewriteRule (?:typo3/|fileadmin/|typo3conf/|typo3temp/|uploads/|favicon\.ico) - [L]
```

```
# If the file/symlink/directory does not exist \Rightarrow Redirect to index.php.
# For httpd.conf, you need to prefix each '%{REQUEST_FILENAME}' with '%{DOCUMENT_ROOT}'.
RewriteCond %{REQUEST_FILENAME} !-f
RewriteCond %{REQUEST_FILENAME} !-d
RewriteCond %{REQUEST_FILENAME} !-l
RewriteRule ^.*$ %{ENV:CWD}index.php [QSA,L]
```
</IfModule>

```
# ------------------------------------------------------------------------------
# | Block access to directories without a default document. |
# ------------------------------------------------------------------------------
<IfModule mod_autoindex.c>
    Options -Indexes
</IfModule>
# ------------------------------------------------------------------------------
# | Block access to hidden files and directories. |
# ------------------------------------------------------------------------------
<IfModule mod_rewrite.c>
```

```
RewriteCond %{SCRIPT_FILENAME} -d [OR]
    RewriteCond %{SCRIPT_FILENAME} -f
    RewriteRule "(\hat{ } \hat{ } \hat{ } \hat{ } \hat{ } \hat{ } \hat{ } )\setminus . " - [F]
</IfModule>
# ------------------------------------------------------------------------------
# | Block access to backup and source files. |
# ------------------------------------------------------------------------------
<FilesMatch "(?i:^\.|^#.*#|^(?:ChangeLog|ToDo|Readme|License)(?:\.md|\.txt)?|^composer\.
(?:json|lock)|^ext_conf_template\.txt|^ext_typoscript_constants\.txt|^ext_typoscript_setup\.txt
|sw[op]|qit,*)|. \star(?: "|rc))$">
    # Apache < 2.3
    <IfModule !mod_authz_core.c>
        Order allow,deny
        Deny from all
        Satisfy All
    </IfModule>
    # Apache ≥ 2.3
    <IfModule mod_authz_core.c>
        Require all denied
    </IfModule>
</FilesMatch>
# ------------------------------------------------------------------------------
# | Block access to vcs directories. |
# ------------------------------------------------------------------------------
<IfModule mod_alias.c>
    RedirectMatch 404 /\.(?:git|svn|hg)/
</IfModule>
# ------------------------------------------------------------------------------
# | Compression |
# ------------------------------------------------------------------------------
\triangleleftfModule mod deflate.c><IfModule mod_setenvif.c>
        <IfModule mod_headers.c>
             SetEnvIfNoCase ^(Accept-EncodXngl X-cept-Encodingl X{15}| ~{15}) + -{15}) $ ^((gziplidef
             RequestHeader append Accept-Encoding "gzip,deflate" env=HAVE_Accept-Encoding
        </IfModule>
    </IfModule>
```

```
<IfModule mod_filter.c>
        AddOutputFilterByType DEFLATE application/atom+xml \
            application/javascript \
            application/json \
            application/ld+json \
            application/manifest+json \
            application/rdf+xml \
            application/rss+xml \
            application/schema+json \
            application/vnd.geo+json \
            application/vnd.ms-fontobject \
            application/x-font-ttf \
            application/x-javascript \
            application/x-web-app-manifest+json \
            application/xhtml+xml \
            application/xml \
            font/eot \
            font/opentype \
           image/bmp \
           image/svg+xml \
           image/vnd.microsoft.icon \
           image/x-icon \
           text/cache-manifest \
            text/css \
            text/html \
           text/javascript \
           text/plain \
            text/vcard \
            text/vnd.rim.location.xloc \
           text/vtt \
            text/x-component \
            text/x-cross-domain-policy \
           text/xml
    </IfModule>
    <IfModule mod_mime.c>
        AddEncoding gzip svgz
    </IfModule>
</IfModule>
```

```
# | ETag removal |
```
# ------------------------------------------------------------------------------

<IfModule mod\_headers.c> Header unset ETag </IfModule>

FileETag None

# ------------------------------------------------------------------------------ # | Expires headers (for better cache control) | # ------------------------------------------------------------------------------ <IfModule mod\_expires.c> ExpiresActive on ExpiresDefault "access plus 1 month" ExpiresByType text/css "access plus 1 year" ExpiresByType application/json "access plus 0 seconds" ExpiresByType application/ld+json "access plus 0 seconds" ExpiresByType application/schema+json "access plus 0 seconds" ExpiresByType application/vnd.geo+json "access plus 0 seconds" ExpiresByType application/xml "access plus 0 seconds" ExpiresByType text/xml "access plus 0 seconds" ExpiresByType image/vnd.microsoft.icon "access plus 1 week" ExpiresByType image/x-icon "access plus 1 week" ExpiresByType text/x-component "access plus 1 month" ExpiresByType text/html "access plus 0 seconds" ExpiresByType application/javascript "access plus 1 year" ExpiresByType application/x-javascript "access plus 1 year" ExpiresByType text/javascript "access plus 1 year" ExpiresByType application/manifest+json "access plus 1 week" ExpiresByType application/x-web-app-manifest+json "access plus 0 seconds" ExpiresByType text/cache-manifest "access plus 0 seconds" ExpiresByType audio/ogg "access plus 1 month" ExpiresByType image/bmp "access plus 1 month" ExpiresByType image/gif "access plus 1 month"

# ------------------------------------------------------------------------------

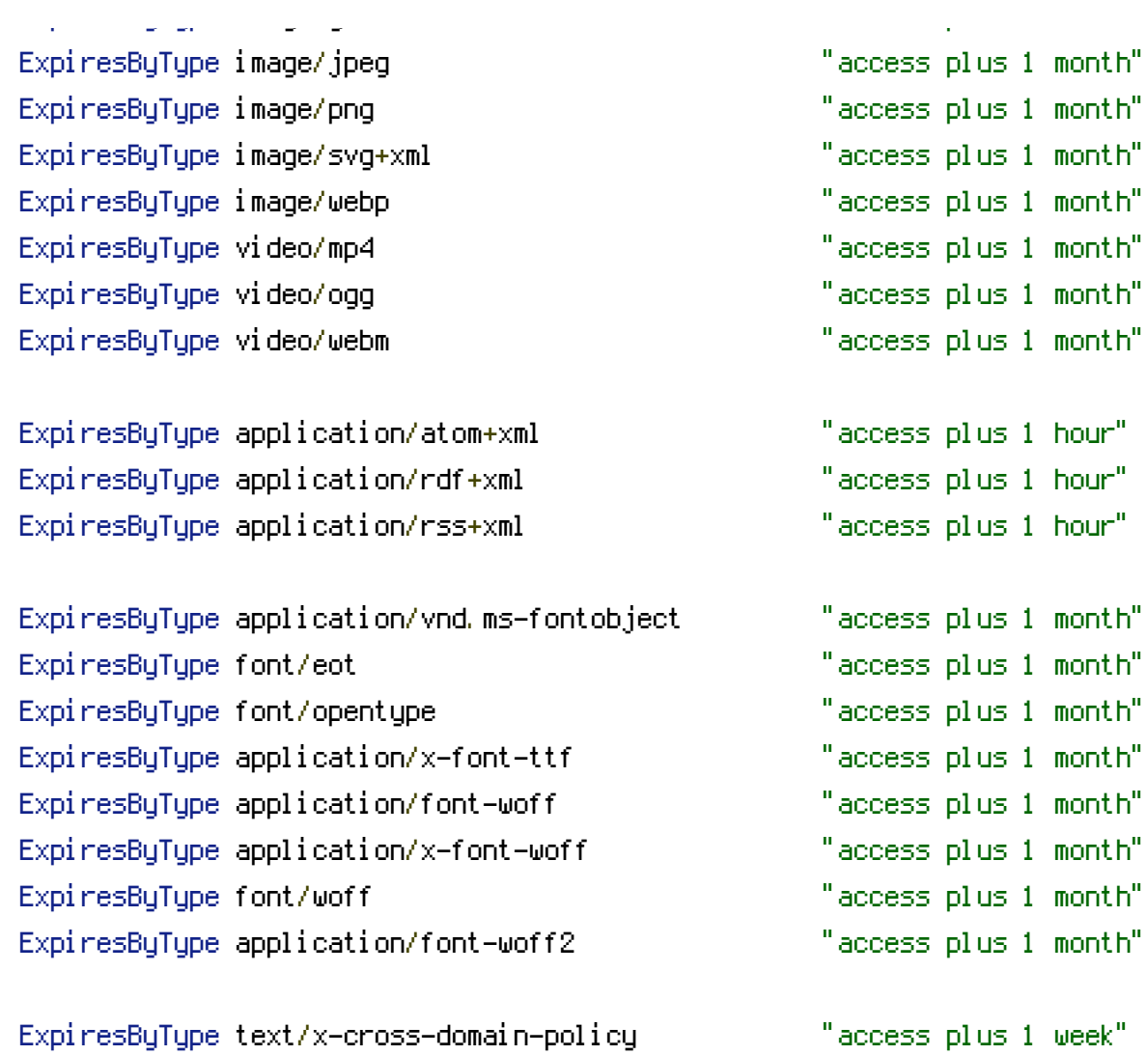

</IfModule>